D'link Dir-615 [Wireless](http://getdocs.westpecos.com/to.php?q=D) Access Point Setup >[>>>CLICK](http://getdocs.westpecos.com/to.php?q=D) HERE<<<

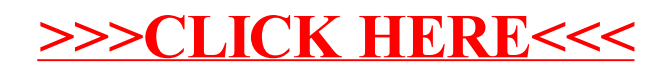